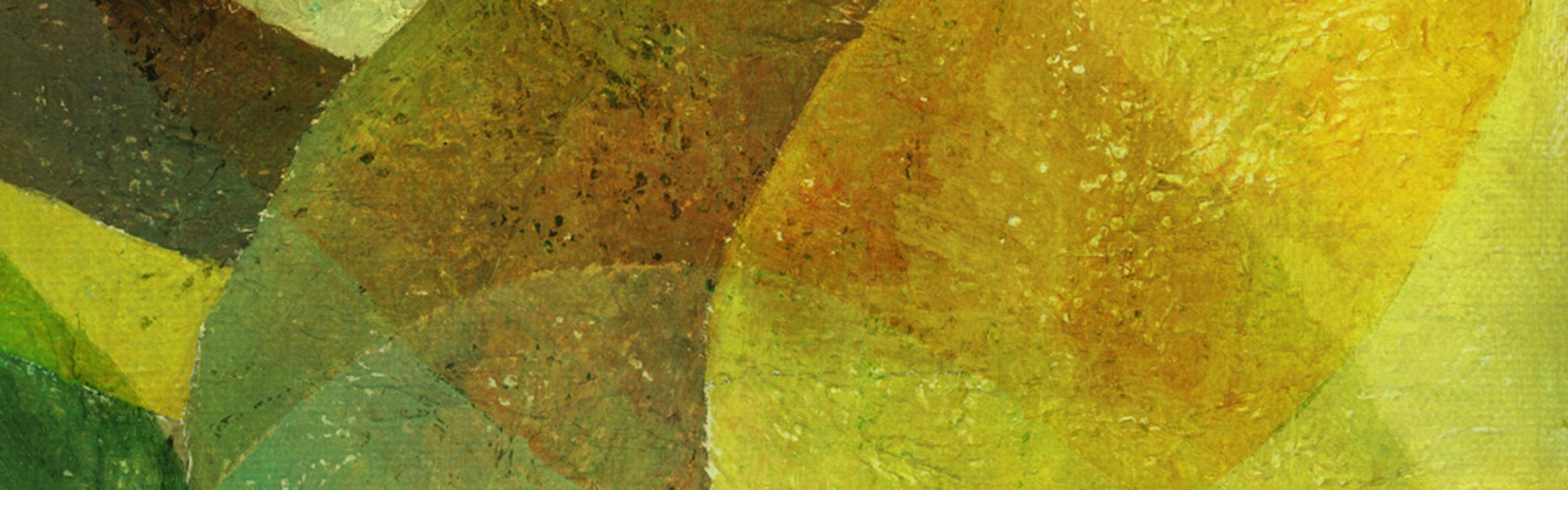

# Hard Disk Drive and Static Indexes NDBI007: Assignment 1

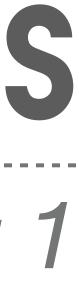

- Define a data structure for the *Aircraft* record that has the following attributes:
  - Unique aircraft *identifier* (*primary key*)
  - Aircraft manufacturer identifier (suppose there are only 4 aircraft manufacturers in the world)
  - Aircraft serial number (not necessary unique value, assigned by the aircraft manufacturer) \*
  - In addition, at least 6 *more attributes* (e.g., binary, numeric or string values) \*
    - \* E.g., see <u>https://schema.org/Vehicle</u>
- *Draw any diagram* of the proposed data structure and include the size of each attribute (in bytes) \*
- requirements from all tasks
  - I.e., appropriate secondary index selection and bitmap utilization
- Points: 0 (note that the data structure is only required to solve the remaining tasks)

Also review the assignments for all tasks to verify that your proposed Airplane data structure meets the

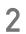

- database
  - \* Block site is 4 kB
  - \* Pointer size is 4 B
- power of 2

\* For all the remaining tasks, assume we have 20,000,000 Aircraft records stored in the

Before the computation, round the size of Aircraft data structure to the lowest higher

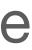

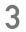

- \*\* stored sequentially and sorted by the value of the primary key, namely:
  - A) Primary key index
  - B) Secondary key direct index (i.e., appropriately select a secondary key)
  - C) Secondary key indirect index
- In addition, in case B) also justify the choice of the attribute to create the secondary key \*\*
  - I.e., not all attributes are suitable for use \*
- \* **Points:** 1.5

Propose a static index to search for records about specific aircraft if we have a primary dataset

\* For all cases A), B), and C), determine the *height of the index*, the *number of blocks* in which each level is stored, and the *total size* of the index in MB, and *compare* all indexes with each other

- Having an index from the task 2A), determine the time required to read information about one aircraft from \* the sequentially stored file on an IBM Deskstar HDD (75 GB)
  - You may use the following formulas to estimate the time:

$$T = 2 \cdot (s + r + btt) + 2 \cdot r + btt$$
$$btt = \frac{2 \cdot r}{TC} \cdot B$$

- \*\* website)
  - \* As for the track capacity, use TC = 0.3 MB
- \* Points: 0.5

Most of the required values can be found in the IBM Deskstar HDD white paper (see practical class

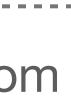

- \* Propose two appropriate ways to use a bitmap to store the values of a selected attribute from the Aircraft data structure
  - Justify the choice of attribute over which to create the bitmap
  - \* operations etc.)
- Points: 1 •

Compare the two methods (e.g., estimate theirs size in MB, effectivity of read

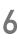

# Bonus Task 5

- Describe how a *reading and writing data in an SSD* works
  - Compare this method with reading and writing data in HDD \*
  - Indicate *typical use cases* for HDDs and SSDs \*
    - Compare the typical cases and justify your answer
- literature
- Points: 1

When citing any source in your answer, please provide a reference (or a citation) to the

# Submission

- practical class
  - \* email: <u>pavel.koupil@matfyz.cuni.cz</u>
- Deadline: By the start of the next practical class where you are enrolled in SIS

\* The solution can be handed in by email or on paper before the beginning of the next

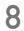